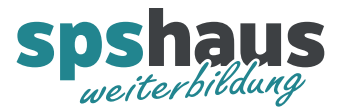

# **Bausteinbeschreibung**

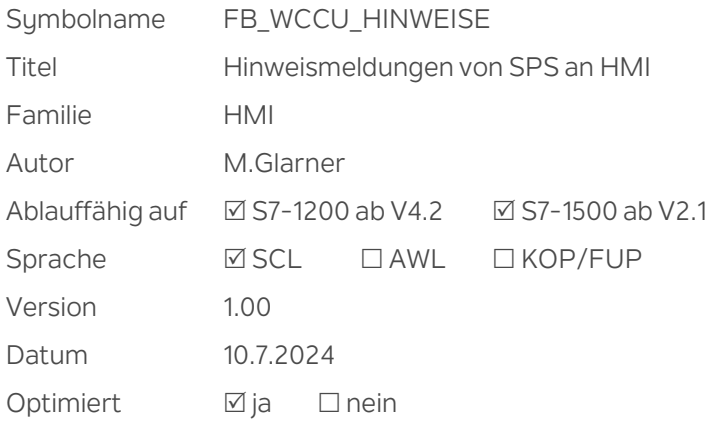

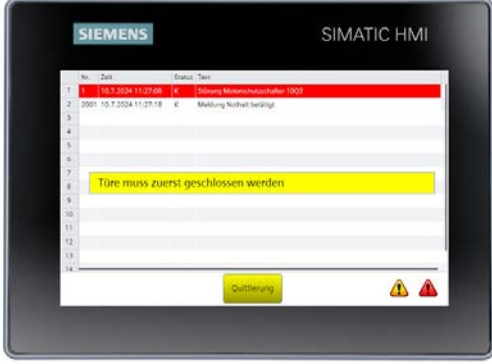

#### **Kurzbeschreibung**

Maximal 256 Hinweismeldungen werden als Bit-Meldungen an ein WinCC Unified Panel übergeben. Hinweismeldungen werden auf dem HMI-Gerät kurzzeitig in einem Popup-Fenster angezeigt, wenn der Bediener zum Beispiel die Taste «Start» betätigt, aber noch nicht alle Startbedingungen erfüllt sind. Die Anzeigedauer der Hinweismeldungen kann parametriert werden. Nach Ablauf dieser Zeit wird der gesamte Meldebereich gelöscht. Im S7-Programm müssen daher die Hinweismeldebits nur gesetzt werden.

#### **Durchgangsparameter**

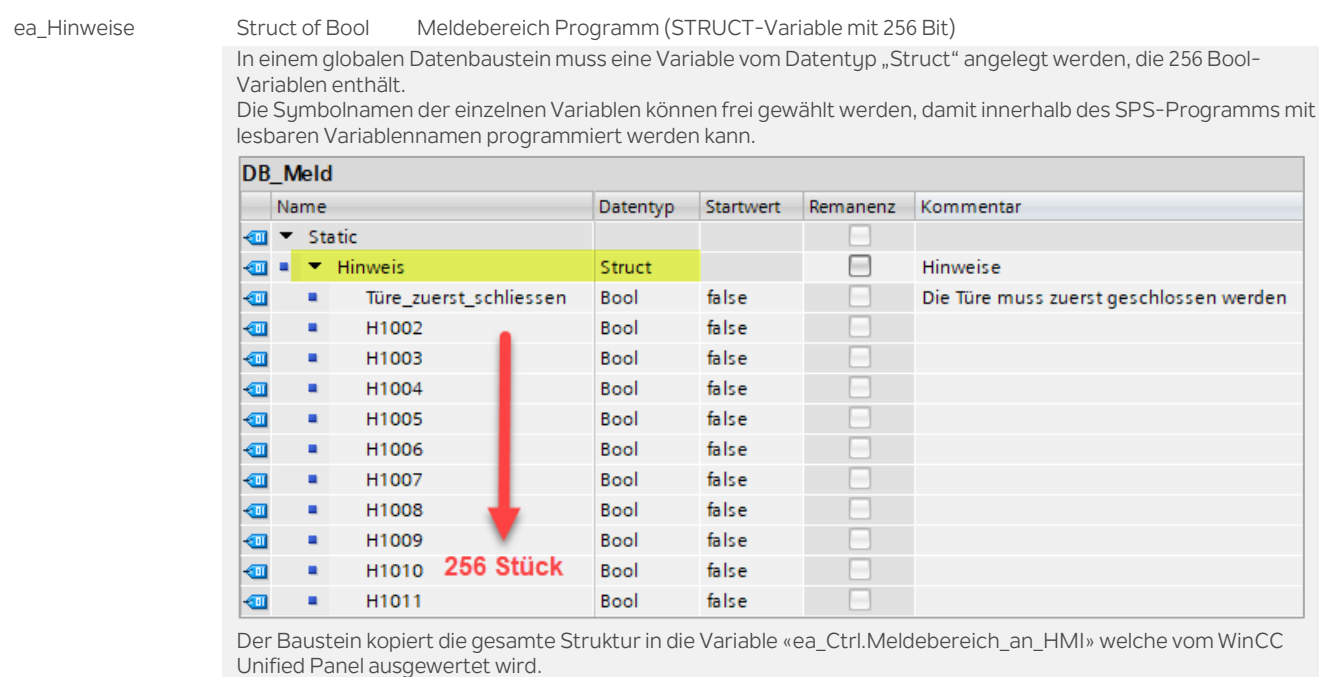

ea\_Ctrl Struct UDT\_WCCU\_HINWEISE\_Ctrl

ea\_Para Struct UDT\_WCCU\_HINWEISE\_Para

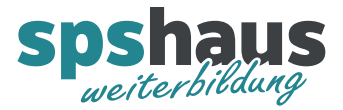

## **UDT\_WCCU\_HINWEIS\_Ctrl**

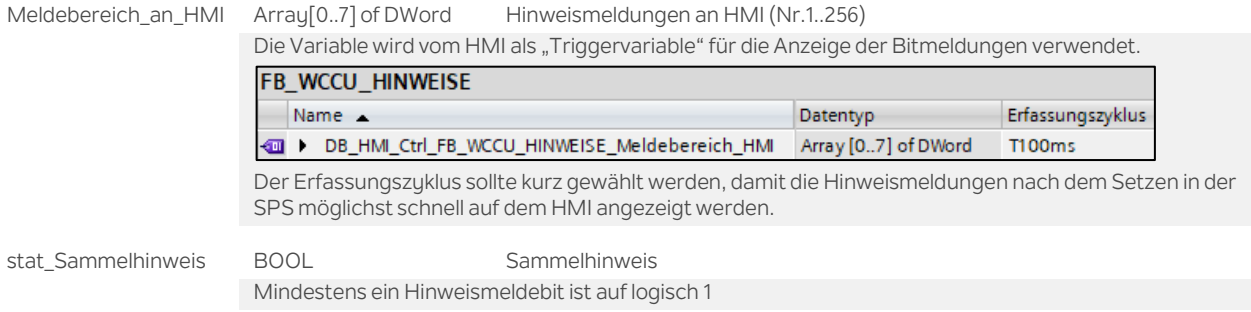

## **UDT\_WCCU\_HINWEIS\_Para**

TW\_Anzeigedauer TIME Parameter Anzeigedauer der Hinweismeldungen Nach Ablauf dieser Zeit werden alle Meldungen im Bereich «ea\_Ctrl.Meldebereich\_an\_HMI» und «ea\_Hinweise» gelöscht

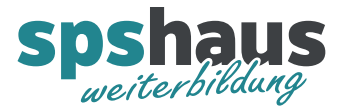

## **Funktion**

## **Hinweismeldungen im WinCC Unified einrichten**

Die Texte für die Hinweismeldungen werden im WinCC Unified unter «HMI-Meldungen» im Register «Bitmeldungen» definiert.

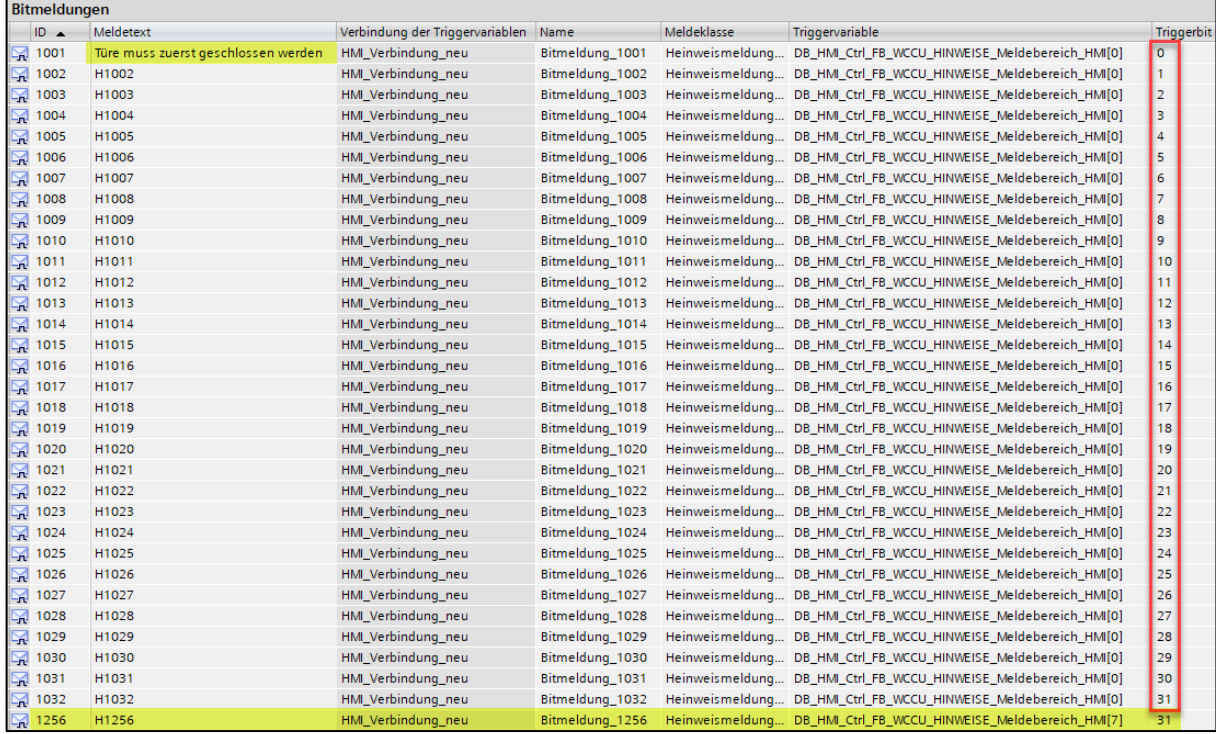

In diesem Beispiel wurden die Nummern 1001 bis 1032 und für die letzte mögliche Hinweismeldung die Nummer 1256 verwendet. Diese Nummern können jedoch frei gewählt werden.

#### **Empfehlung**

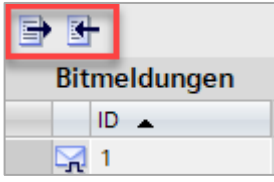

Verwenden Sie die Export- und Importfunktion, um die Meldungen effizient, zum Beispiel in Excel, zu erstellen.

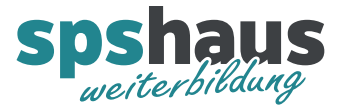

## **Popup-Fenster in WinCC Unified einrichten**

Mit der Bool-Variable «ea\_Ctrl.Sammelhinweis» kann ein Bildfenster dynamisch eingeblendet werden. Falls mehrere Hinweisbereiche eingerichtet werden, kann das Bildfenster mit einem Ausdruck dynamisiert werden.

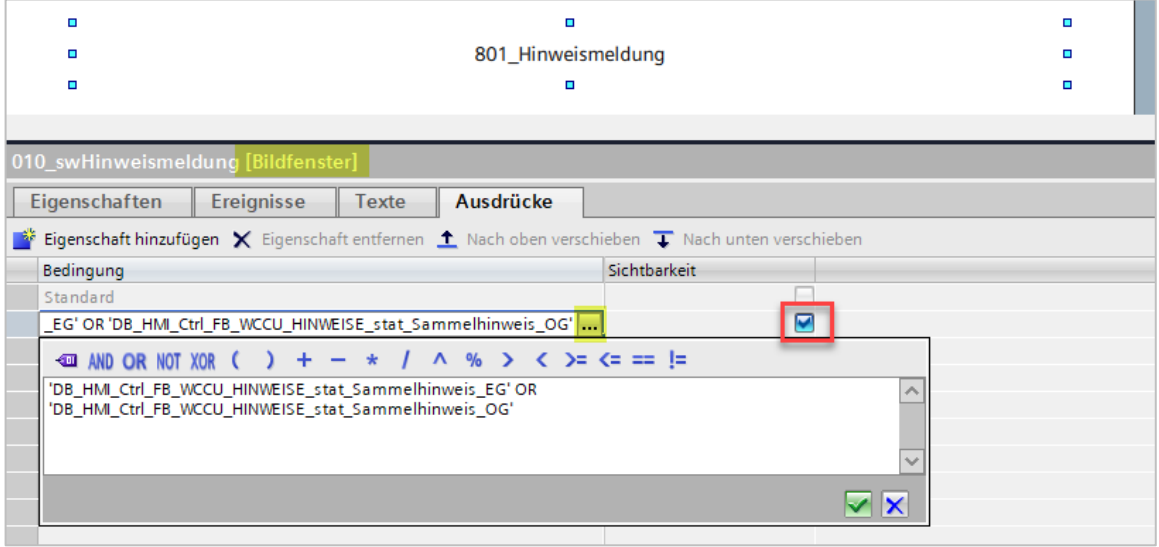

#### **Beispiel SPS-Programmierung**

In KOP/FUP kann zum Beispiel ein SCL-Netzwerk eingefügt werden, damit die Auswertung von Startbedingungen effizient programmiert werden kann.

Durch die Verwendung von Symbolnamen wird die Lesbarkeit zusätzlich erhöht.

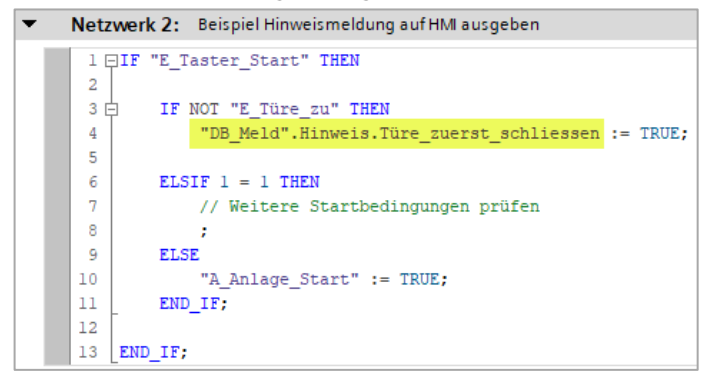

#### **Bausteinaufruf**

Es wird empfohlen den Baustein am Ende des OB1 aufzurufen. Falls die 256 Hinweismeldungen nicht ausreichen, kann der FB mehrmals aufgerufen werden.

## **Versionshistorie**

**1.00** 10.07.2024 M.Glarner > Erstellungsversion